## Fichier:Water - Biosand Filter Parts.JPG

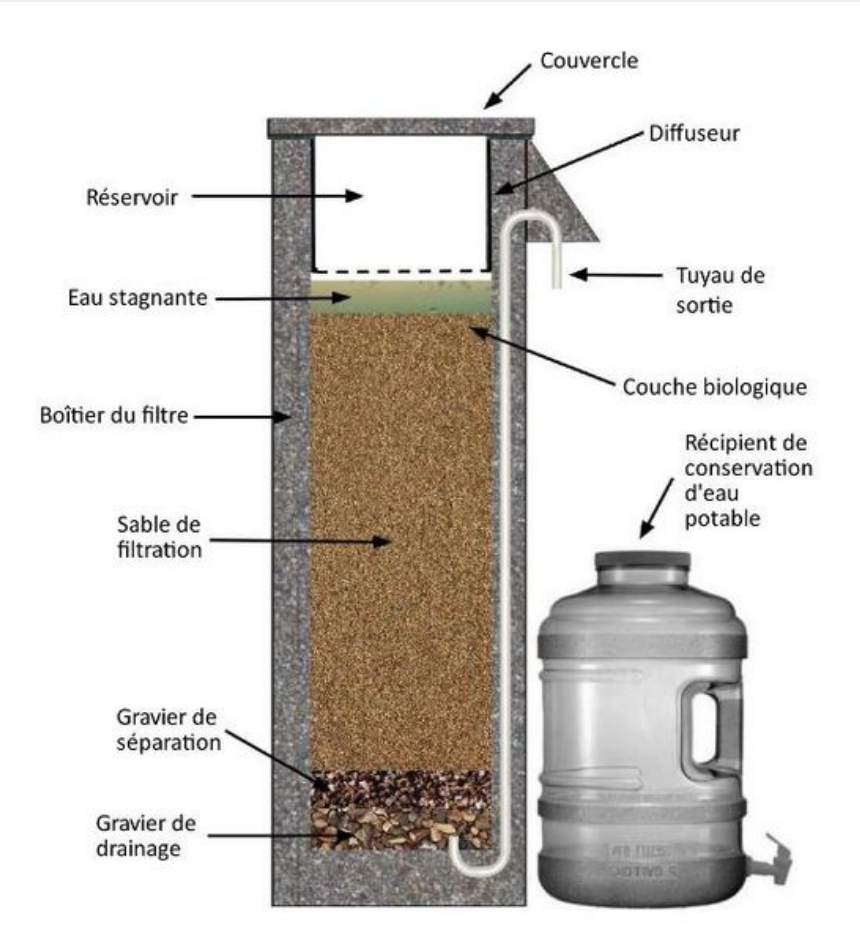

Taille de cet aperçu :551 × 599 [pixels](https://wiki.lowtechlab.org/images/thumb/f/fc/Water_-_Biosand_Filter_Parts.JPG/551px-Water_-_Biosand_Filter_Parts.JPG).

Fichier [d'origine](https://wiki.lowtechlab.org/images/f/fc/Water_-_Biosand_Filter_Parts.JPG) (582 × 633 pixels, taille du fichier : 63 Kio, type MIME : image/jpeg) Water\_-\_Biosand\_Filter\_Parts

## Historique du fichier

Cliquer sur une date et heure pour voir le fichier tel qu'il était à ce moment-là.

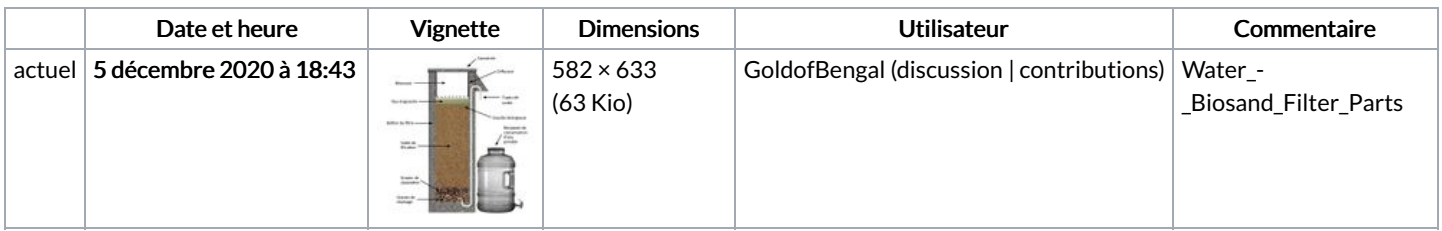

Vous ne pouvez pas remplacer ce fichier.

## Utilisation du fichier

Les 2 pages suivantes utilisent ce fichier :

Water - [Biosand](https://wiki.lowtechlab.org/wiki/Water_-_Biosand_Filter) Filter Water - [Biosand](https://wiki.lowtechlab.org/wiki/Water_-_Biosand_Filter/fr) Filter/fr

## Métadonnées

Ce fichier contient des informations supplémentaires, probablement ajoutées par l'appareil photo numérique ou le numériseur utilisé pour le créer. Si le fichier a été modifié depuis son état original, certains détails peuvent ne pas refléter entièrement l'image modifiée.

Date de la prise originelle  $\vert$  5 décembre 2020 à 18:42

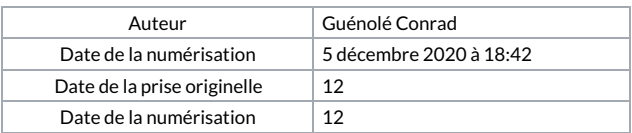